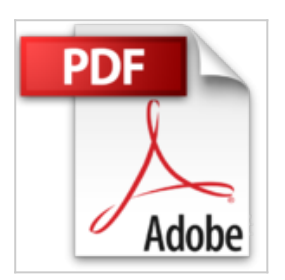

## **GUIDE PRATIQUE MACRO VBA POUR EXCEL : 25 exemples de codes utiles - Volume 1**

P. Souilah

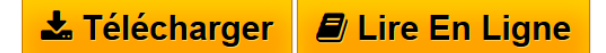

**GUIDE PRATIQUE MACRO VBA POUR EXCEL : 25 exemples de codes utiles - Volume 1** P. Souilah

**[Telecharger](http://bookspofr.club/fr/read.php?id=B008M8R5HI&src=fbs)** [GUIDE PRATIQUE MACRO VBA POUR EXCEL : 25](http://bookspofr.club/fr/read.php?id=B008M8R5HI&src=fbs) [exemples de co ...pdf](http://bookspofr.club/fr/read.php?id=B008M8R5HI&src=fbs)

**[Lire en Ligne](http://bookspofr.club/fr/read.php?id=B008M8R5HI&src=fbs)** [GUIDE PRATIQUE MACRO VBA POUR EXCEL : 25](http://bookspofr.club/fr/read.php?id=B008M8R5HI&src=fbs) [exemples de ...pdf](http://bookspofr.club/fr/read.php?id=B008M8R5HI&src=fbs)

## **GUIDE PRATIQUE MACRO VBA POUR EXCEL : 25 exemples de codes utiles - Volume 1**

P. Souilah

**GUIDE PRATIQUE MACRO VBA POUR EXCEL : 25 exemples de codes utiles - Volume 1** P. Souilah

## **Téléchargez et lisez en ligne GUIDE PRATIQUE MACRO VBA POUR EXCEL : 25 exemples de codes utiles - Volume 1 P. Souilah**

Format: Ebook Kindle Présentation de l'éditeur L'objectif de ce « Guide pratique » est de vous apporter, à travers des exemples concrets des programmes VBA « Clés en main » utiles et immédiatement utilisables.

Utilisez facilement et efficacement VBA pour Excel dans vos activités quotidiennes. Libérez-vous des tâches ingrates qui vous incombent, sur ce logiciel, en faisant travailler votre ordinateur à votre place… Présentation de l'éditeur

L'objectif de ce « Guide pratique » est de vous apporter, à travers des exemples concrets des programmes VBA « Clés en main » utiles et immédiatement utilisables.

Utilisez facilement et efficacement VBA pour Excel dans vos activités quotidiennes. Libérez-vous des tâches ingrates qui vous incombent, sur ce logiciel, en faisant travailler votre ordinateur à votre place… Download and Read Online GUIDE PRATIQUE MACRO VBA POUR EXCEL : 25 exemples de codes utiles - Volume 1 P. Souilah #SHDGBOKI6MX

Lire GUIDE PRATIQUE MACRO VBA POUR EXCEL : 25 exemples de codes utiles - Volume 1 par P. Souilah pour ebook en ligneGUIDE PRATIQUE MACRO VBA POUR EXCEL : 25 exemples de codes utiles - Volume 1 par P. Souilah Téléchargement gratuit de PDF, livres audio, livres à lire, bons livres à lire, livres bon marché, bons livres, livres en ligne, livres en ligne, revues de livres epub, lecture de livres en ligne, livres à lire en ligne, bibliothèque en ligne, bons livres à lire, PDF Les meilleurs livres à lire, les meilleurs livres pour lire les livres GUIDE PRATIQUE MACRO VBA POUR EXCEL : 25 exemples de codes utiles - Volume 1 par P. Souilah à lire en ligne.Online GUIDE PRATIQUE MACRO VBA POUR EXCEL : 25 exemples de codes utiles - Volume 1 par P. Souilah ebook Téléchargement PDFGUIDE PRATIQUE MACRO VBA POUR EXCEL : 25 exemples de codes utiles - Volume 1 par P. Souilah DocGUIDE PRATIQUE MACRO VBA POUR EXCEL : 25 exemples de codes utiles - Volume 1 par P. Souilah MobipocketGUIDE PRATIQUE MACRO VBA POUR EXCEL : 25 exemples de codes utiles - Volume 1 par P. Souilah EPub

## **SHDGBOKI6MXSHDGBOKI6MXSHDGBOKI6MX**